## **Enumerazione dei possibili tipi di messaggio contenuti nel METAR**

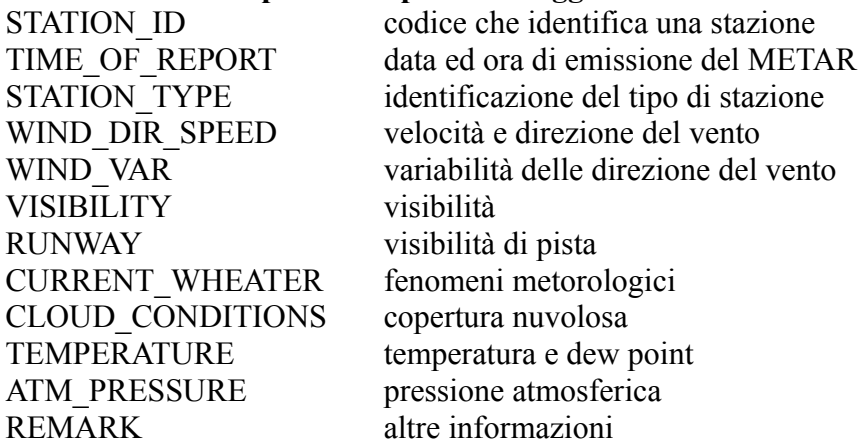

## **Enumerazione degli stati dell'automa riconoscitore del METAR**

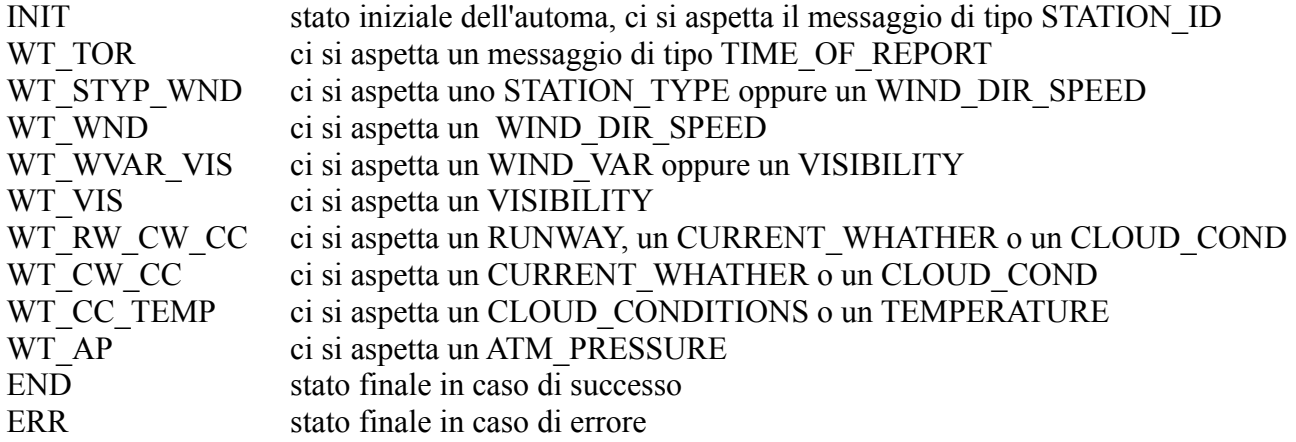

## **Algoritmo di implementazione dell'ASF**

## **Prima espansione**

APRI la sequenza di stringhe STATO=INIT MENTRE(NON fine sequenza) LEGGI la prossima stringa **SCEGLI** CASO INIT controlla se è STATION\_ID giusto CASO WT\_TOR controlla se è TIME\_OF\_REPORT CASO WT\_STYP\_WND controlla se è STATION\_TYPE oppure WIND\_DIR\_SPEED CASO WT\_WND controlla se è WIND\_DIR\_SPEED CASO WT\_WVAR\_VIS controlla se è WIND\_VAR oppure VISIBILITY CASO WT\_VIS controlla se è VISIBILITY CASO WT\_RW\_CW\_CC controlla se è RUNWAY, CURRENT\_WHATHER o CLOUD\_COND CASO WT\_CW\_CC controlla se è CURRENT\_WHATHER o CLOUD\_COND CASO WT\_CC\_TEMP controlla se è CLOUD\_CONDITIONS o TEMPERATURE CASO WT\_AP controlla se è ATM\_PRESSURE CASO END rimane in stato finale fino a fine interpretazione CASO ERR rimane in errore fino a fine interpretazione ALTRIMENTI va in stato di errore **FINESCEGLI** FINEMENTRE